# *Détermination du rang d'une matrice*

**I Préliminaire : produit d'un vecteur ligne par une matrice :**

$$
(x_1 x_2 ... x_n)
$$
  $\frac{L_1}{\frac{L_2}{\frac{L_1}{\frac{L_1\frac{L_1}{\frac{L_1\frac{L_1}{2\frac{L_1\$ 

**Multiplier un vecteur ligne d'ordre par une matrice à lignes revient à effectuer une combinaison linéaire des lignes de cette matrice avec les coefficients du vecteur ligne**

Exemple 1 :

$$
(2 \t3 \t4) \begin{pmatrix} 1 & 0 & 0 & 1 \\ 0 & 1 & 1 & 0 \\ 1 & 1 & 1 & 1 \end{pmatrix}
$$
  
= 2 (1 0 0 1) + 3 (0 1 1 0) + 4 (1 1 1 1)  
= (2 0 0 2) + (0 3 3 0) + (4 4 4 4)  
= (6 7 7 6)

Exemple 2 :

$$
(0 \t 0 \t 1 \t 0) \begin{pmatrix} 1 & 2 & 3 \\ 4 & 5 & 6 \\ 7 & 8 & 9 \\ 10 & 11 & 12 \end{pmatrix} = (7 \t 8 \t 9)
$$

A noter dans cet exemple que le produit par ce vecteur ligne formé de 0 sauf le troisième terme qui vaut 1 a pour effet de sélectionner la troisième ligne.

Cette propriété est générale :

**Désignons par** ( … … … ) **un vecteur ligne dont les termes sont nuls sauf celui se trouvant à**  la position *i* qui vaut 1. Alors le produit de ce vecteur ligne par une matrice ayant *n* lignes a pour effet de sélectionner la ligne  $L_i$  de position  $i$ .

$$
(0 \dots 1 \dots 0) \quad \left(\begin{array}{c} L_1 \\ \hline L_2 \\ \hline \vdots \\ \hline L_n \end{array}\right) = L_i
$$

Désignons par  $E_{ij}$  une matrice carrée d'ordre *n* dont tous les termes sont nuls sauf celui situé à l'intersection de la ligne *i* et de la colonne *j*. Alors le produit de cette matrice par une matrice *A* **ayant lignes a pour effet de générer une matrice de même format que dont tous les termes sont**  nuls sauf ceux de la ligne de position *j* qui sont ceux de la ligne de position *i* de *A*.

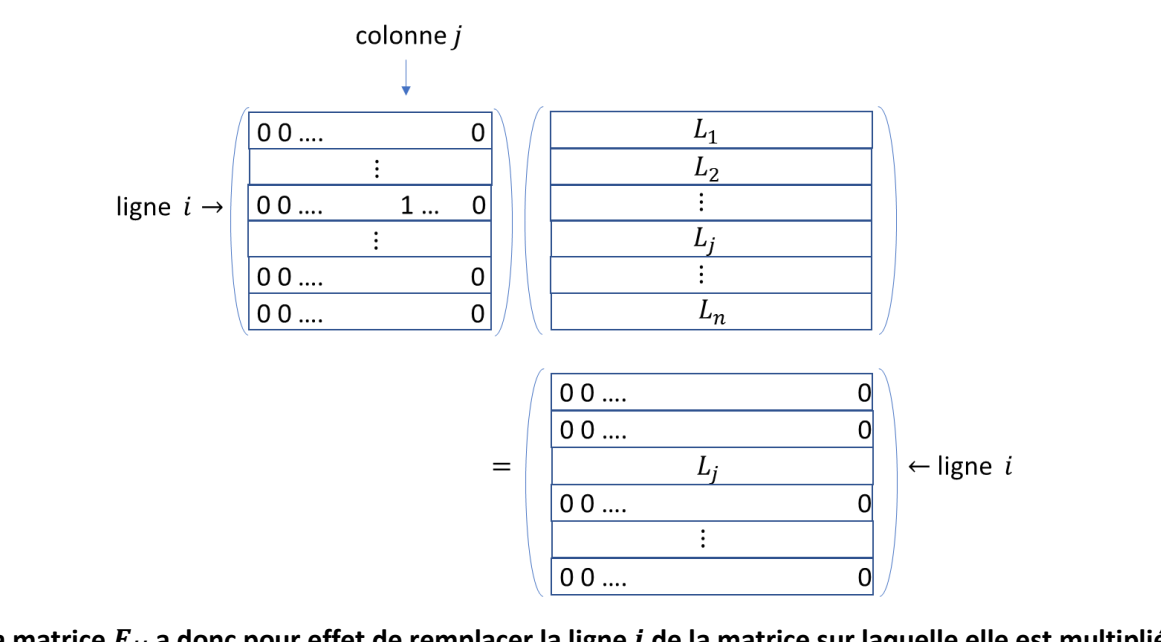

La matrice  $E_{ij}$  a donc pour effet de remplacer la ligne *i* de la matrice sur laquelle elle est multipliée par la gauche par la ligne *j* et de mettre toutes les autres lignes à zéro.

### **II Rang d'une matrice**

Soit  $A$  une matrice à  $n$  lignes et  $p$  colonnes que nous noterons  $A_1^{col}$  ,  $A_2^{col}$  , ... ,  $A_p^{col}$  et qui sont des vecteurs de l'espace vectoriel de dimension  $n$ :

$$
\mathbb{E}_n = \left( E_1 = \begin{pmatrix} 1 \\ 0 \\ \vdots \\ 0 \end{pmatrix}, E_2 = \begin{pmatrix} 0 \\ 1 \\ 0 \\ \vdots \\ 0 \end{pmatrix}, \dots, E_n = \begin{pmatrix} 0 \\ 0 \\ \vdots \\ 1 \end{pmatrix} \right)
$$

où  $(E_1, E_2,$   $\dots$  ,  $E_n)$  est qualifiée de **base canonique de**  $\mathbb{E}_{{\bm n}}$ 

Nous qualifierons les vecteurs de  $\mathbb{E}_n$  de **vecteurs-colonne d'ordre**  $n$ .

Nous noterons également les  $n$  lignes de la matrice,  $A_1^{lig}, A_2^{lig}, ..., A_n^{lig}$  et qui sont des vecteurs de l'espace vectoriel de dimension  $p$  :

$$
\mathbb{F}_p = Vect((1,0,\ldots,0),(0,1,\ldots,0),\ldots,(0,0,\ldots,1))
$$

dont nous qualifierons les vecteurs de **vecteurs-ligne d'ordre** .

**Définition :**

Le rang de  $A$  est la dimension du sous espace vectoriel de  $\mathbb{E}_n$  engendré par les vecteurs-colonne de . **Autrement dit :**

$$
rang(A) = dim(Vect[A_1^{col}, A_2^{col}, ..., A_p^{col}])
$$

**Propriété :**

Le rang de  $A$  est aussi la dimension du sous espace vectoriel de  $\mathbb{F}_p$  engendré par les vecteurs-ligne **de** . **Autrement dit :**

$$
rang(A) = dim\left(Vect\left[A_1^{lig}, A_2^{lig}, \ldots, A_n^{lig}\right]\right)
$$

**Conséquence :**

**Le rang d'une matrice est inférieur ou égal à son nombre de lignes et à son nombre de colonnes**

# **Intérêt de la notion de rang :**

Considérons l'application linéaire  $f$  de  $\mathbb{E}_p$  dans  $\mathbb{E}_n$  qui à toute vecteur-colonne  $X$  de  $\mathbb{E}_p$  associe le vecteur colonne  $Y = A X$  de  $\mathbb{E}_n$ , soit, en posant

$$
X = \begin{pmatrix} x_1 \\ x_2 \\ \vdots \\ x_p \end{pmatrix}
$$

par propriété du produit d'une matrice par un vecteur colonne :

$$
f(X) = x_1 A_1^{col} + x_2 A_2^{col} + \dots + x_p A_p^{col}
$$

Nous qualifierons alors  $f$  d'application linéaire canonique associée à la matrice  $A$ .

Notons que la matrice de cette application linéaire, en prenant pour bases, la base canonique  $(E',...,E'_p)$  de  $\mathbb E_p$  dans l'ensemble de départ et la base canonique  $(E_1,...E_n)$  de  $\mathbb E_n$  dans l'ensemble d'arrivée, s'obtient en calculant pour tout entier  $1 \le j \le p$ :

$$
f(E'_j) = A E'_j = A_j^{col}
$$

Autrement dit, cette matrice n'est autre que  $A$ .

De plus :

$$
Im(f) = Vect[A_1^{col}, A_2^{col}, ..., A_p^{col}]
$$

On qualifie alors ce sous espace vectoriel de  $\mathbb{E}_n$  d'image de A et on le note  $Im(A)$ .

On en déduit ainsi les propriétés :

$$
A = M_{bases\,canoniques}(f)
$$
  

$$
Im(A) = Vect[A_1^{col}, A_2^{col}, ..., A_p^{col}]
$$
  

$$
rang(A) = dim(Im(A))
$$

**et par le théorème du rang :**

$$
dim(ker(A)) + rang(A) = p
$$

**Soit :**

**La somme des dimensions du noyau d'une matrice et de son image est égale à son nombre de colonnes**

#### **III L'algorithme de Gauss**

Pour déterminer le rang d'une matrice A, une des méthodes consiste à remplacer cette matrice, dans une succession d'étapes, par une matrice triangulaire supérieure de même rang. Le principe est le suivant :

# **Première étape : création d'une matrice de même rang ayant des 0 sous son premier terme**

Si le premier terme de la première ligne est nul, on permute cette ligne avec une ligne dont le premier terme n'est pas nul. Par exemple, si le premier terme de la seconde ligne est non nul, cela s'obtient en multipliant la matrice  $A$  à gauche par la matrice inversible (dite matrice de permutation) :

$$
P_{12} = \left(\sum_{i=1, i \neq 1, i \neq 2}^{n} E_{ii}\right) + E_{21} + E_{12}
$$

Exemple :

$$
A = \begin{pmatrix} 0 & 1 & 2 \\ 1 & 4 & 5 \\ 2 & 7 & 6 \end{pmatrix}
$$
  
\n
$$
P_{12} = E_{33} + E_{21} + E_{12} = \begin{pmatrix} 0 & 1 & 0 \\ 1 & 0 & 0 \\ 0 & 0 & 1 \end{pmatrix}
$$
  
\n
$$
P_{12} A = \begin{pmatrix} 1 & 4 & 5 \\ 0 & 1 & 2 \\ 2 & 7 & 6 \end{pmatrix}
$$

Si le premier terme de la première ligne est non nul, cette ligne est appelée **ligne pivot**. On va alors l'ajouter à la seconde ligne après multiplication par un scalaire  $\lambda$  de telle sorte que le vecteur ligne  $L_2 + \lambda L_1$  ait son premier terme nul, en choisissant donc  $\lambda$  tel que :

$$
a_{21}+\lambda a_{11}=0
$$

à savoir :

$$
\lambda = -\frac{a_{21}}{a_{11}}
$$

Cette opération revient donc à multiplier A à gauche par la matrice inversible  $I_n + \lambda E_{21}$ 

Exemple :

$$
A = \begin{pmatrix} 2 & 1 & 2 \\ 1 & 4 & 5 \\ 5 & 7 & 6 \end{pmatrix}
$$

$$
\lambda = -\frac{1}{2}
$$

$$
I_n - \frac{1}{2} E_{21} = \begin{pmatrix} 1 & 0 & 0 \\ -\frac{1}{2} & 1 & 0 \\ 0 & 0 & 1 \end{pmatrix}
$$

$$
\left(I_n - \frac{1}{2} E_{21}\right) A = \begin{pmatrix} 2 & 1 & 2 \\ 0 & \frac{7}{2} & 4 \\ 5 & 7 & 6 \end{pmatrix}
$$

Dans la première étape, on poursuit le procédé de sorte à faire apparaitre un zéro comme premier terme de chacune des lignes suivantes. Pour l'exemple précédent, cela donne :

$$
A_1 = \left(I_n - \frac{5}{2} E_{31}\right) \left(I_n - \frac{1}{2} E_{21}\right) A = \begin{pmatrix} 2 & 1 & 2 \\ \mathbf{0} & \frac{7}{2} & 4 \\ \mathbf{0} & \frac{9}{2} & 1 \end{pmatrix}
$$

## **Etapes suivantes :**

On reproduit le procédé de la première étape en faisant jouer à la seconde ligne le rôle de ligne pivot, après avoir éventuellement procédé à un échange de ligne avec une des suivantes si son second terme est nul

Dans l'exemple précédent, cela donne :

$$
A_2 = \left(I_n - \frac{9}{7} E_{32}\right) \left(I_n - \frac{5}{2} E_{31}\right) \left(I_n - \frac{1}{2} E_{21}\right) A = \begin{pmatrix} 2 & 1 & 2 \\ 0 & \frac{7}{2} & 4 \\ 0 & 0 & -\frac{29}{7} \end{pmatrix}
$$

La matrice finalement obtenue est triangulaire supérieure. Son rang est égal au nombre de lignes non nulles et donc au nombre de termes diagonaux non nuls.

Dans notre exemple, le rang est 3.

Si la matrice finale avait été :

$$
A_2 = \begin{pmatrix} 2 & 1 & 2 \\ 0 & \frac{7}{2} & 4 \\ 0 & 0 & 0 \end{pmatrix}
$$

le rang aurait été 2.

Et si elle avait été :

$$
A_2 = \begin{pmatrix} 2 & 1 & 2 \\ \mathbf{0} & \mathbf{0} & \mathbf{0} \\ \mathbf{0} & \mathbf{0} & \mathbf{0} \end{pmatrix}
$$

Le rang aurait été 1.

# **Résumé de la méthode :**

**En supposant qu'il n'y ait aucune permutation de ligne à effectuer, sinon, il faut intercaler une matrice de permutation :**

**Première étape :**

$$
A_1 = \left(I_n - \frac{a_{n1}}{a_{11}} E_{n1}\right) \dots \left(I_n - \frac{a_{31}}{a_{11}} E_{31}\right) \left(I_n - \frac{a_{21}}{a_{11}} E_{21}\right) A = \left(a_{ij}^{(1)}\right)
$$

$$
rang(A_1) = rang(A)
$$

**Deuxième étape :** 

$$
A_2 = \left(I_n - \frac{a_{n2}^{(1)}}{a_{22}^{(1)}} E_{n2}\right) \dots \left(I_n - \frac{a_{42}^{(1)}}{a_{22}^{(1)}} E_{42}\right) \left(I_n - \frac{a_{32}^{(1)}}{a_{22}^{(1)}} E_{32}\right) A_1 = \left(a_{ij}^{(2)}\right)
$$

$$
rang(A_2) = rang(A_1)
$$

 $k$ **ième** étape  $1 \leq k \leq n-1$ :

$$
A_k = \left(I_n - \frac{a_{nk}^{(k-1)}}{a_{kk}^{(k-1)}} E_{nk}\right) \dots \left(I_n - \frac{a_{(k+2)k}^{(k-1)}}{a_{kk}^{(k-1)}} E_{(k+2)k}\right) \left(I_n - \frac{a_{(k+1)k}^{(k-1)}}{a_{kk}^{(k-1)}} E_{(k+1)k}\right) A_{k-1} = \left(a_{ij}^{(k)}\right)
$$

$$
rang(A_k) = rang(A_{k-1})
$$

( − ) **ième étape :** 

$$
A_{n-1} = \left(I_n - \frac{a_{n(n-1)}^{(n-2)}}{a_{(n-1),(n-1)}^{(n-2)}} E_{n(n-1)}\right) A_{n-2}
$$

$$
rang(A_{n-1}) = rang(A_{n-2})
$$

$$
A_{n-1} \text{ est triangulaire supérieure}
$$

Exemple avec permutation :

$$
A = \begin{pmatrix} 0 & 1 & 2 \\ 1 & 2 & 3 \\ 1 & 1 & -1 \end{pmatrix}
$$
  

$$
P_{12} A = \begin{pmatrix} 1 & 2 & 3 \\ 0 & 1 & 2 \\ 1 & 1 & -1 \end{pmatrix}
$$

$$
A_1 = (I_3 - E_{31}) P_{12} A = \begin{pmatrix} 1 & 2 & 3 \\ 0 & 1 & 2 \\ 0 & -1 & -4 \end{pmatrix}
$$
  

$$
A_2 = (I_3 + E_{32}) (I_3 - E_{31}) P_{12} A = \begin{pmatrix} 1 & 2 & 3 \\ 0 & 1 & 2 \\ 0 & 0 & -6 \end{pmatrix}
$$

Le rang de  $A_2$  est donc 3.

#### Remarque :

Dans le cas d'une matrice d'ordre  $n \leq 3$ , la méthode de Gauss n'est pas forcément la plus pratique à mettre en œuvre. Voyons le sur deux exemples :

## Exemple 1 :

$$
A = \begin{pmatrix} 0 & 1 & 2 \\ 1 & 2 & 3 \\ 1 & 1 & -1 \end{pmatrix}
$$

Un simple calcul de déterminant suffit (en soustrayant la troisième ligne à la seconde et en développant par rapport à la première colonne) :

$$
\begin{vmatrix} 0 & 1 & 2 \ 1 & 2 & 3 \ 1 & 1 & -1 \ \end{vmatrix} = \begin{vmatrix} 0 & 1 & 2 \ 0 & 1 & 4 \ 1 & 1 & -1 \ \end{vmatrix} = \begin{vmatrix} 1 & 4 \ 1 & -1 \ \end{vmatrix} = -1 - 4 = -5 \neq 0
$$

Le déterminant étant non nul, les 3 vecteurs colonnes de  $A$  forment un système libre donc une base de l'espace vectoriel des vecteurs colonnes d'ordre 3. Donc  $A$  est de rang 3 et au passage inversible.

#### Exemple 2 :

$$
A = \begin{pmatrix} 1 & 1 & 2 \\ 2 & 3 & 5 \\ 5 & 1 & 6 \end{pmatrix}
$$

On observe que la troisième colonne est la somme des deux premières donc la matrice est de rang inférieur ou égal à 2.

On observe également que les deux premières colonnes sont libres car on peut extraire un mineur non nul, parmi les trois possibles, par exemple :

$$
\begin{vmatrix} 1 & 1 \\ 2 & 3 \end{vmatrix} = 1 \neq 0
$$

Donc  $A$  est de rang 2.